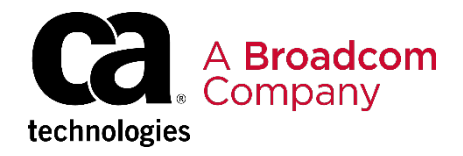

CA SYSVIEW® Performance Management Option for DB2: Monitor Pool Metrics at the SSID Level 200

EDUCATION COURSE DESCRIPTION

### **SUPPORTED PRODUCT RELEASES**

CA SYSVIEW® Performance Management Option for DB2 Version 20.0

#### **COURSE TYPE, LENGTH, & CODE**

- Delivery Method: WBT
- Duration: 15 minutes
- 06SYS20260

### **PREREQUISITES**

- CA SYSVIEW® Performance Management Option for DB2 Overview 100 (06SYS10110)
- CA SYSVIEW® Performance Management Option for DB2 Set Up Your User Profile 200 (06SYS20250)

#### **WHO SHOULD ATTEND**

- Database Administrators
- Application Developers

# **Course Overview**

CA SYSVIEW® Performance Management Option for DB2 (CA SYSVIEW for DB2) is a database performance management product that monitors Db2 subsystems, Db2 applications and Db2 connections. CA SYSVIEW for DB2 reduces the time and effort involved in identifying and correcting Db2 performance problems.

This micro-learning course is designed to teach you how to use the product to monitor performance metrics at the subsystem level.

This information helps you determine how well the Db2 address spaces are performing and how memory and Db2 pool storage are being used.

# **This Course Will Show You How To:**

- Monitor pool activity for the current interval.
- Review pool activity for a selected historical interval.

## **Course Resources**

- **[Communities](https://community.broadcom.com/mainframesoftware/communities/communityhomeblogs?CommunityKey=45ba021d-aa18-4825-ace0-21b4c0d451ee)**
- [Product Documentation](https://techdocs.broadcom.com/content/broadcom/techdocs/us/en/ca-mainframe-software/database-management/ca-sysview-performance-management-option-for-db2/20-0.html)
- [Product Information](https://www.broadcom.com/products/mainframe/product-portfolio/sysview-performance-management-option-db2-zos)